# <u>ЫИ Календар</u>

Немчанинов Алексей 7Б класс Руководитель Шмидт С.Р.

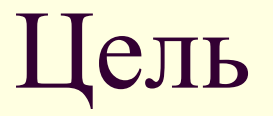

Узнать, как устроен вечный календарь и создать работающую календаря.

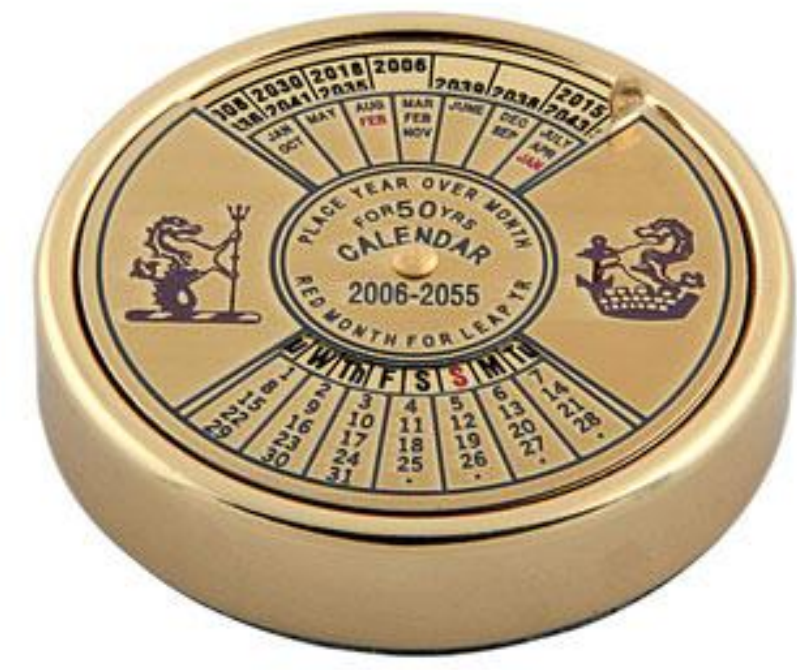

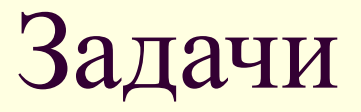

- Изучить историю возникновения вечного календаря
- Рассмотреть разные виды вечных календарей , и принцип по которому они сделаны
- **Найти алгоритм построения вечного** календаря
- Пользуясь этим алгоритмом, создать компьютерную модель вечного календаря

#### Основы

*■ Календарь* — (от лат. *Calendarium* – долговая книга) система счета больших промежутков времени, основанная на видимых движениях небесных тел. Циклическое движение таких астрономических объектов как Земля, Солнце и Луна имеет главное значение для построения и понимания календарей.

## Из истории

В году 365 с четвертью дней. А календарь должен содержать целое число. Если объявить год, как это сделали римляне до Юлия Цезаря, состоящим из 365 дней, то астрономический год с календарным будет различаться. За 4 года набежит день. В 46 году до н.э. при Юлии Цезаре астроном Созиген предложил календарь, который стал называться юлианским. Он вводил систему високосов: 3 года по 365 дней, а 4-й - по 366.

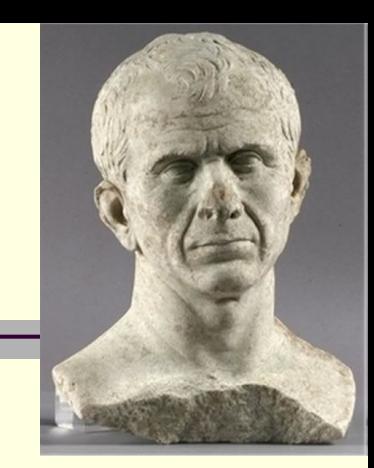

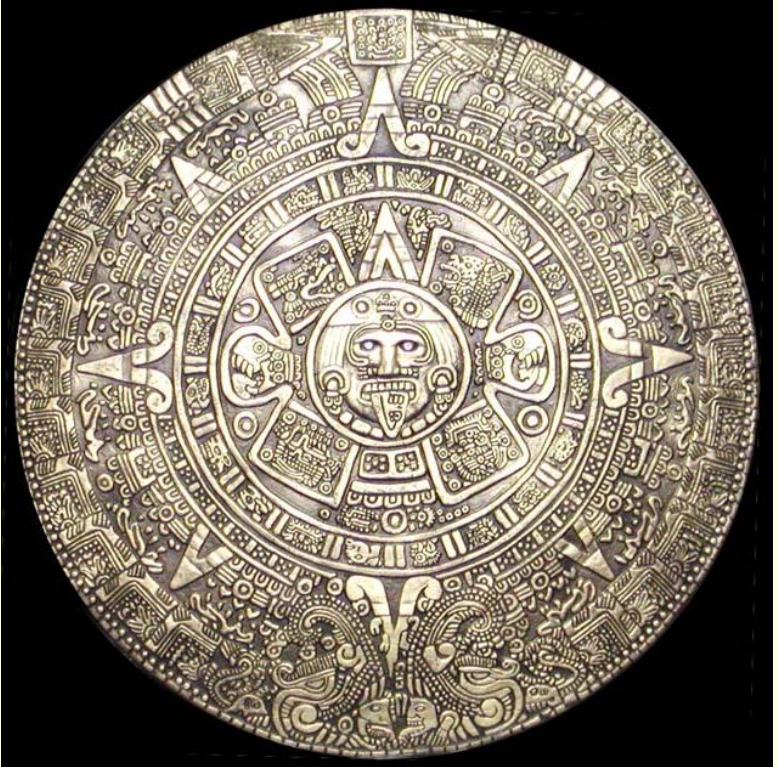

## Из истории

**■ Это почти соответствовало астрономическому календарю. Но астрономический год составляет не 365 дней с четвертью, а немного меньше - 365,2422 дня. Этот хвостик за тысячелетия накрутил довольно много дней. Первыми это заметили церковники, увидев, что Пасха у них "поехала". За 400 лет набегало 3 дня. В 1582 году Папа Григорий XIII издал буллу о реформе календаря. Единственное отличие григорианского календаря от юлианского в том, что на 400 лет в нем не 100 високосных лет, а 97.**

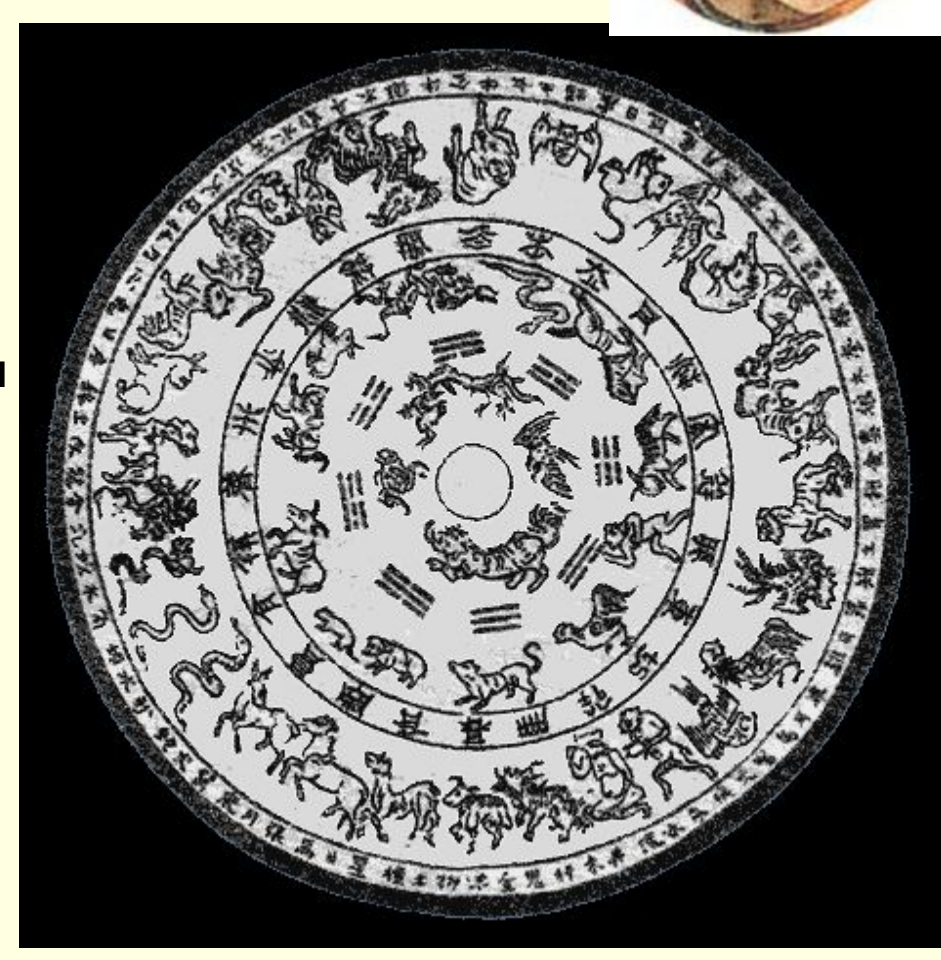

#### вечный календарь

Вечный календарь может быть реализован самыми разнообразными способами, внешне абсолютно непохожими друг на друга. Но в принципе их действия лежит одно — календари образуют цикл с периодичностью в 400 лет.

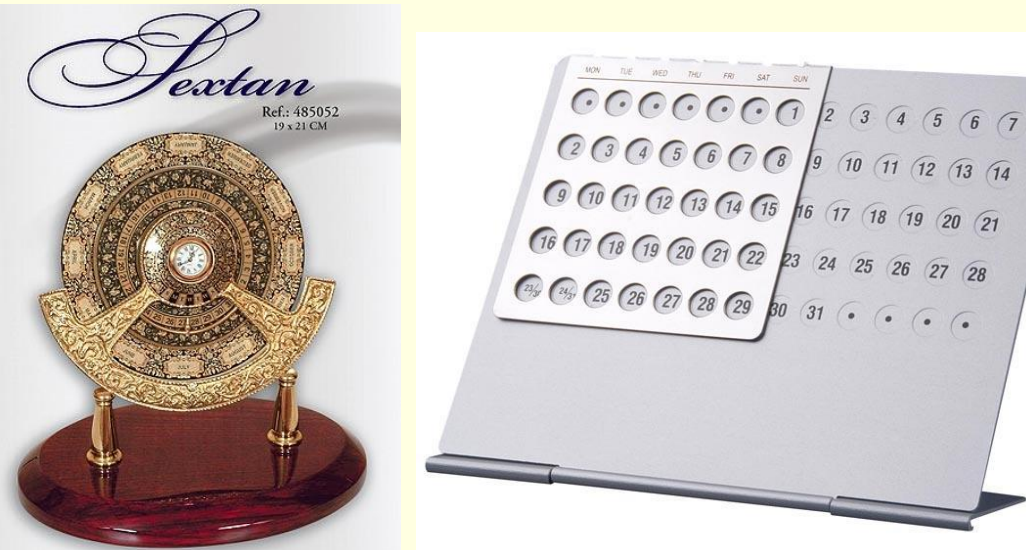

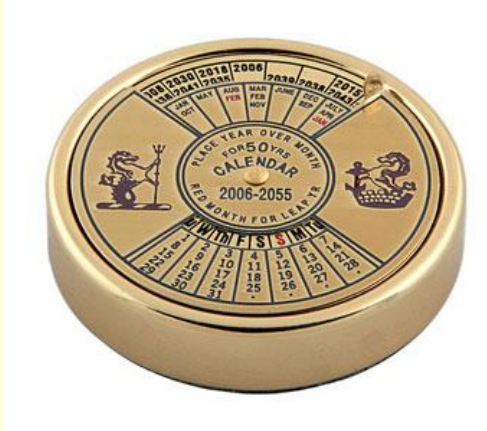

#### вечный календарь

Придумано множество вечных календарей в виде таблиц, однако почти все они сводятся к одному: имеется 14 календарных сеток (7 возможных дней недели, с которых начинается год × 2 варианта — високосный и не високосный год) и таблица, помогающая выбрать календарную сетку для нужного года либо определить сдвиг, помогающий правильно преобразовать одну сетку

#### вечный календарь

- Для того, чтобы узнать день недели конкретного дня, требуется:
- Найти в первой <u>таблице</u> цифру, соответствующую указанному году и месяцу;
- Сложить эту цифру с номером дня;
	- Найти во второй таблице получившееся число и посмотреть, какому дню недели оно соответствует.

## **Стандартный алгоритм**

- Для удобства номер месяца преобразовывается таким образом, чтобы март был первым месяцем, а февраль двенадцатым и относился к прошлому году (например, май 1998  $\rightarrow$  03 1998, январь  $1983 \rightarrow 11 1982$ ).
	- Для определения сдвига используется следующая формула: a=(14-месяц) div 12 (a — вспомогательная величина).
- Затем определяются год и месяц с учётом поправки: y=год-a; m=месяц+12·a-2.

# Стандартный алгоритм

- После вспомогательных операций вычисляется сам день недели:
	- Результат =  $(7000 + (genb+y+y div 4-y div$  $\mathbf{r}$ 100+y div 400+(31\*m) div 12)) mod 7

Реализация алгоритма в приложении MS EXCEL

Необходимо 2 функции: DIV - целая часть от деления **MOD - остаток от деления** 

В EXCEL есть функции: ОСТАТ - возвращает остаток от деления ОТБР – отбрасывает остаток от деления

## Алгоритм, записанный для Excel

```
Вычисляем сдвиг:
a=ОТБР((14-месяц)/12)
У=год-a
m=месяц+12·a-2 
Вычисляем результат:
РЕЗУЛЬТАТ=ОСТАТ(7000+(ЧИСЛО+У+ОТБР
 (У/4)-ОТБР(У/100)+ОТБР(У/400)+ОТБР
 (31*m/12));7)
```
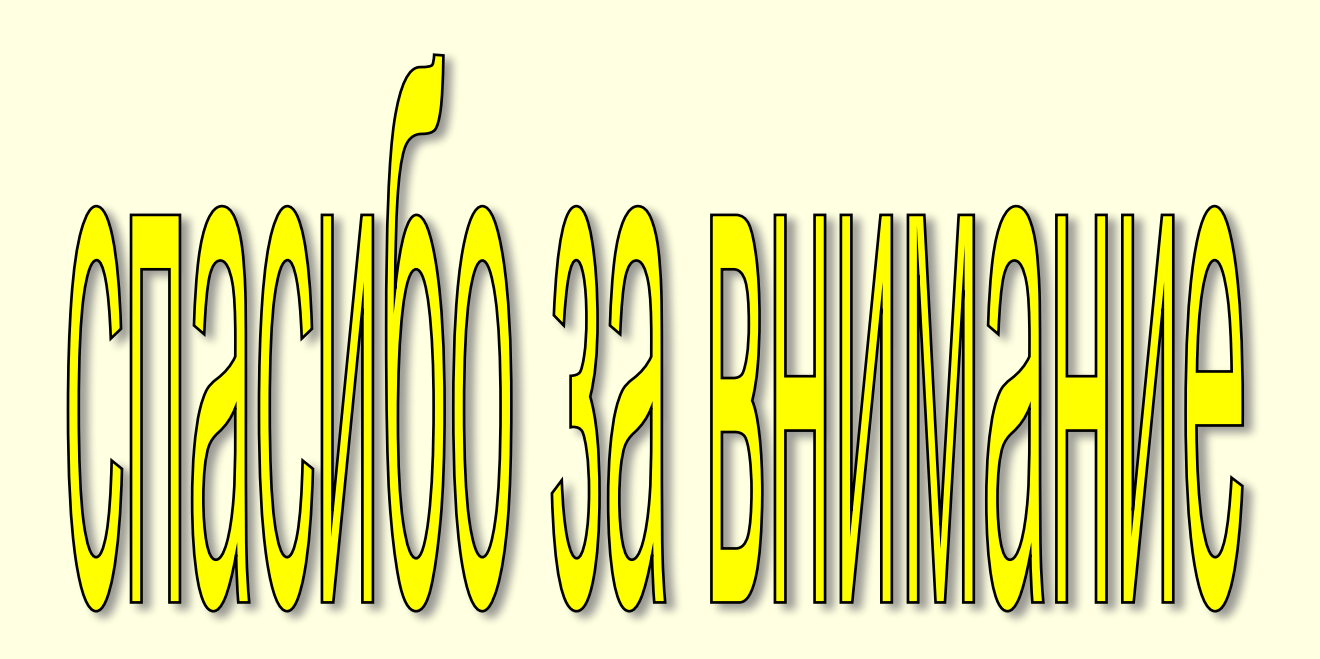